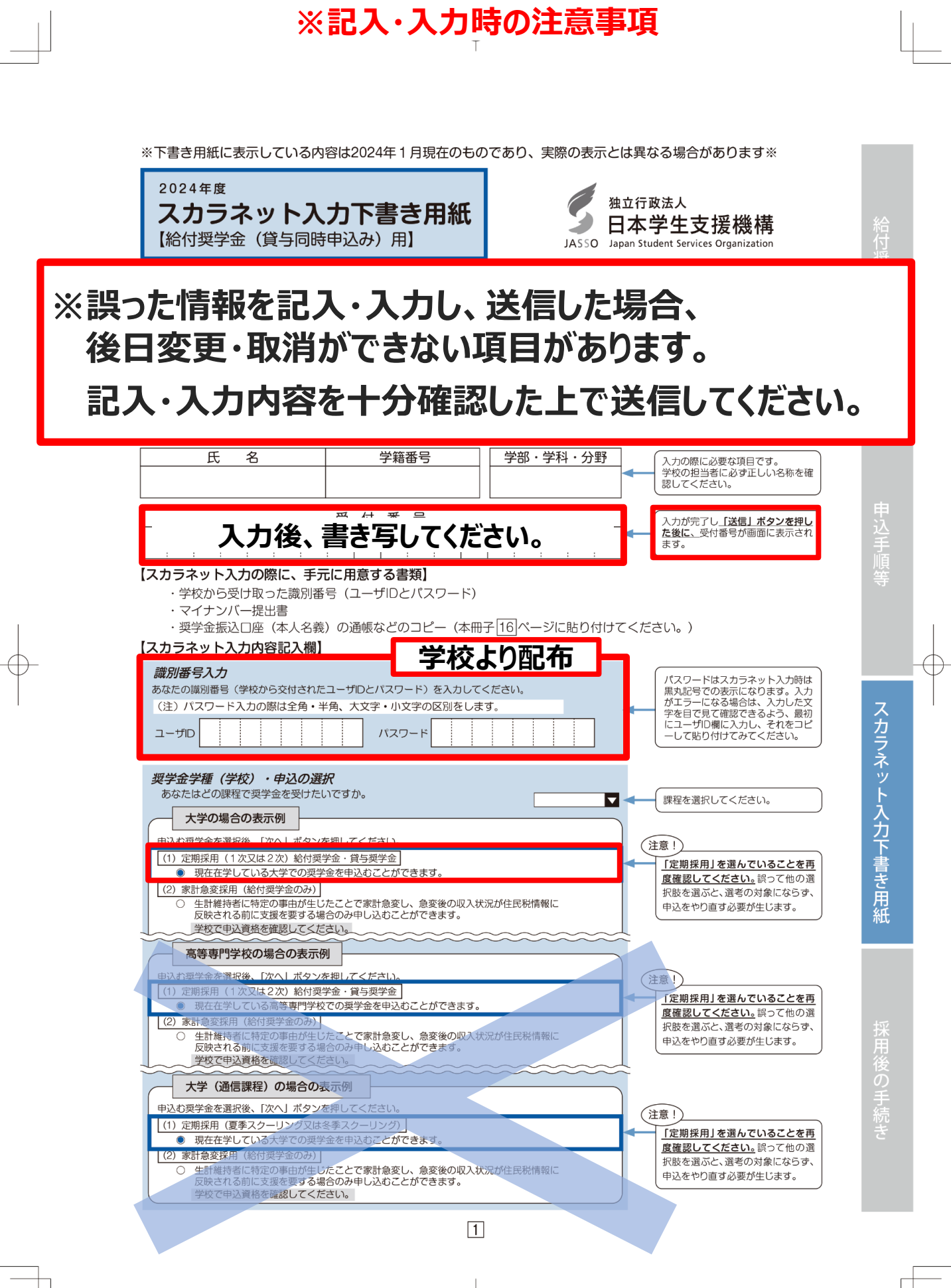

## マイナンバー提出書に記載の申込ID・パスワードを記入・入力

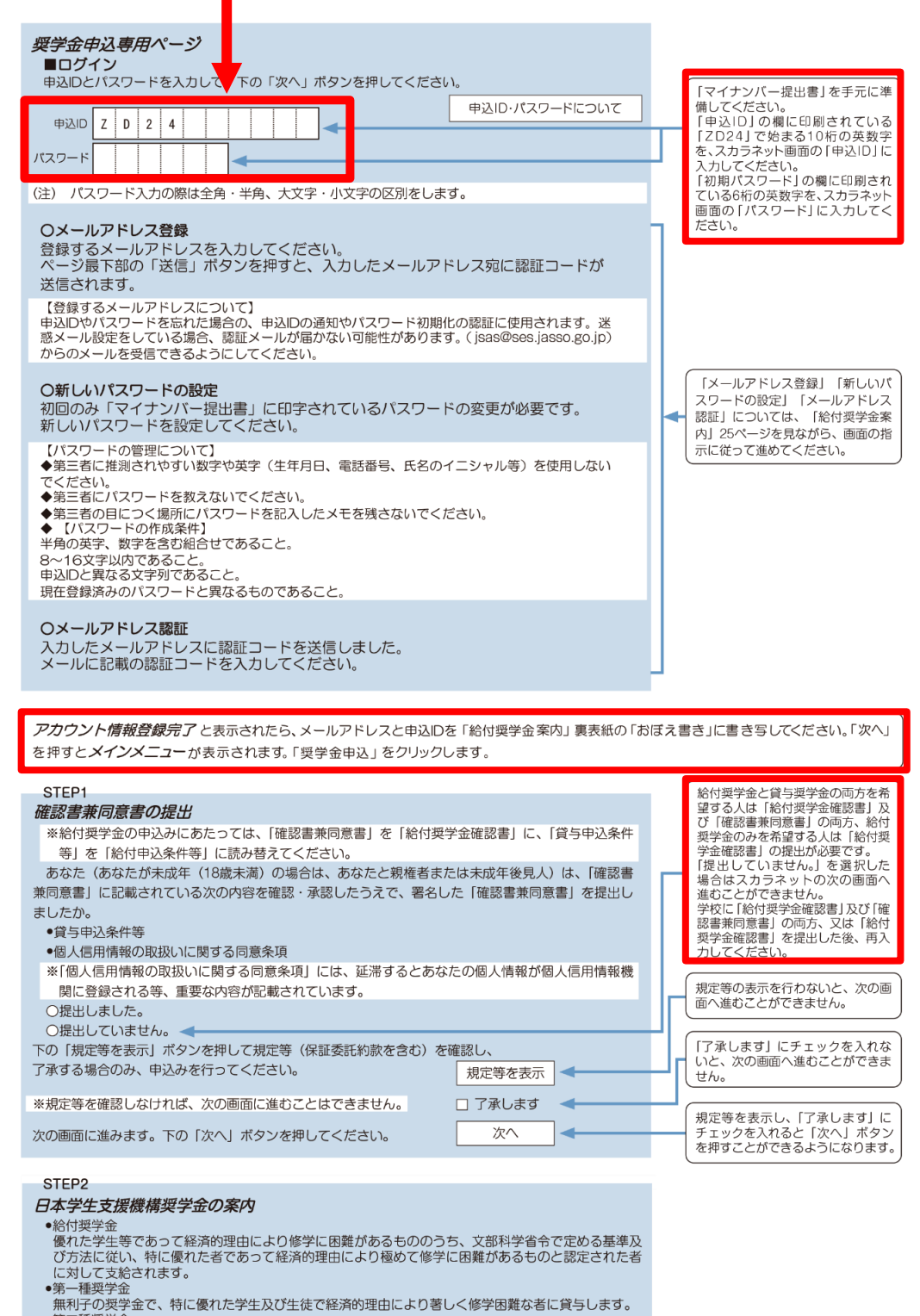

|第二種奨学金|<br>|第二種奨学金|<br>利子付きの奨学金(在学中は無利子)で、第一種奨学金よりゆるやかな基準によって選考された者<br>|に貸与します。

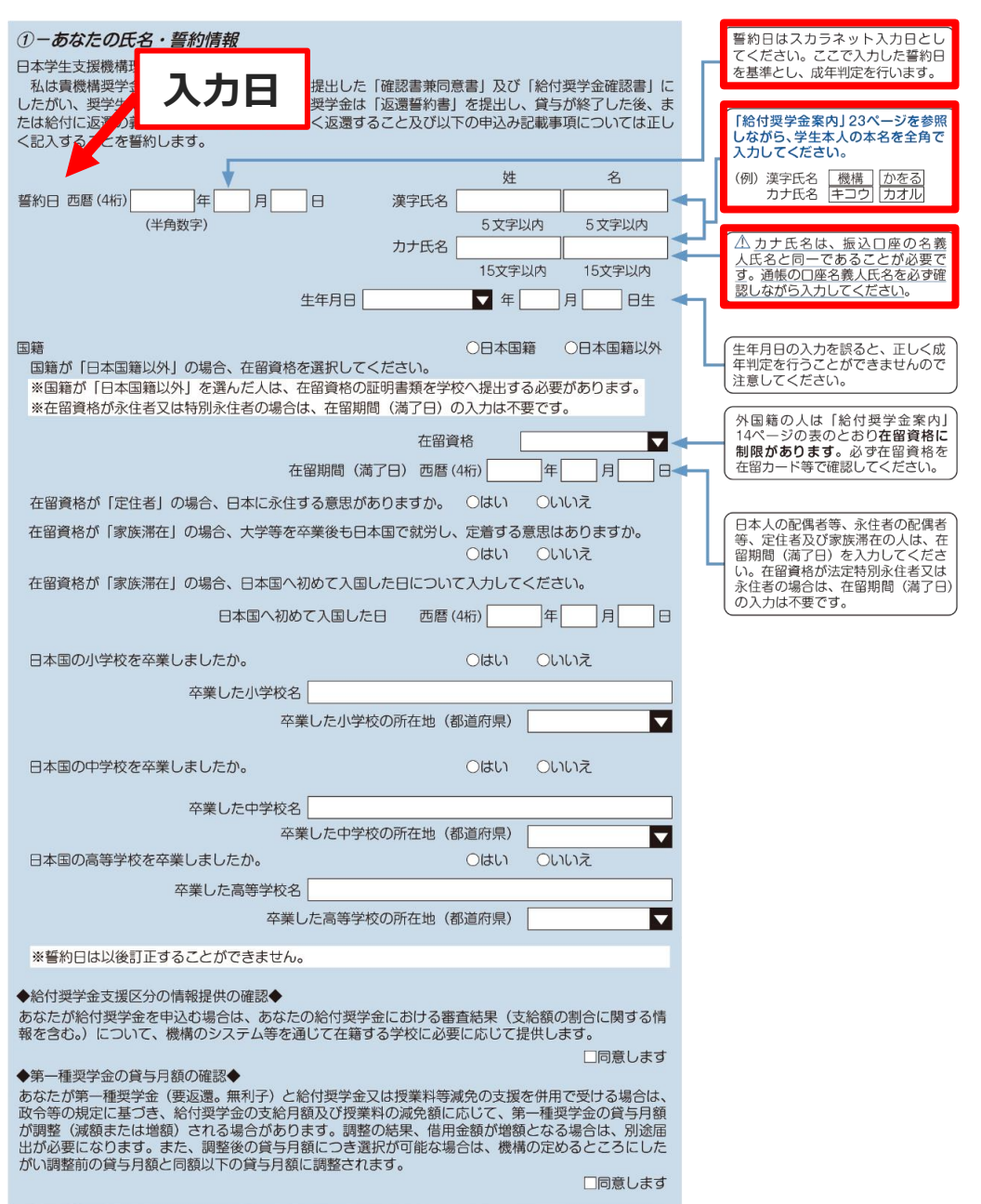

 $\overline{\oplus}$ 

€

採用後の手続き

スカラネット入力下書き用紙

€

 $\bigoplus$ 

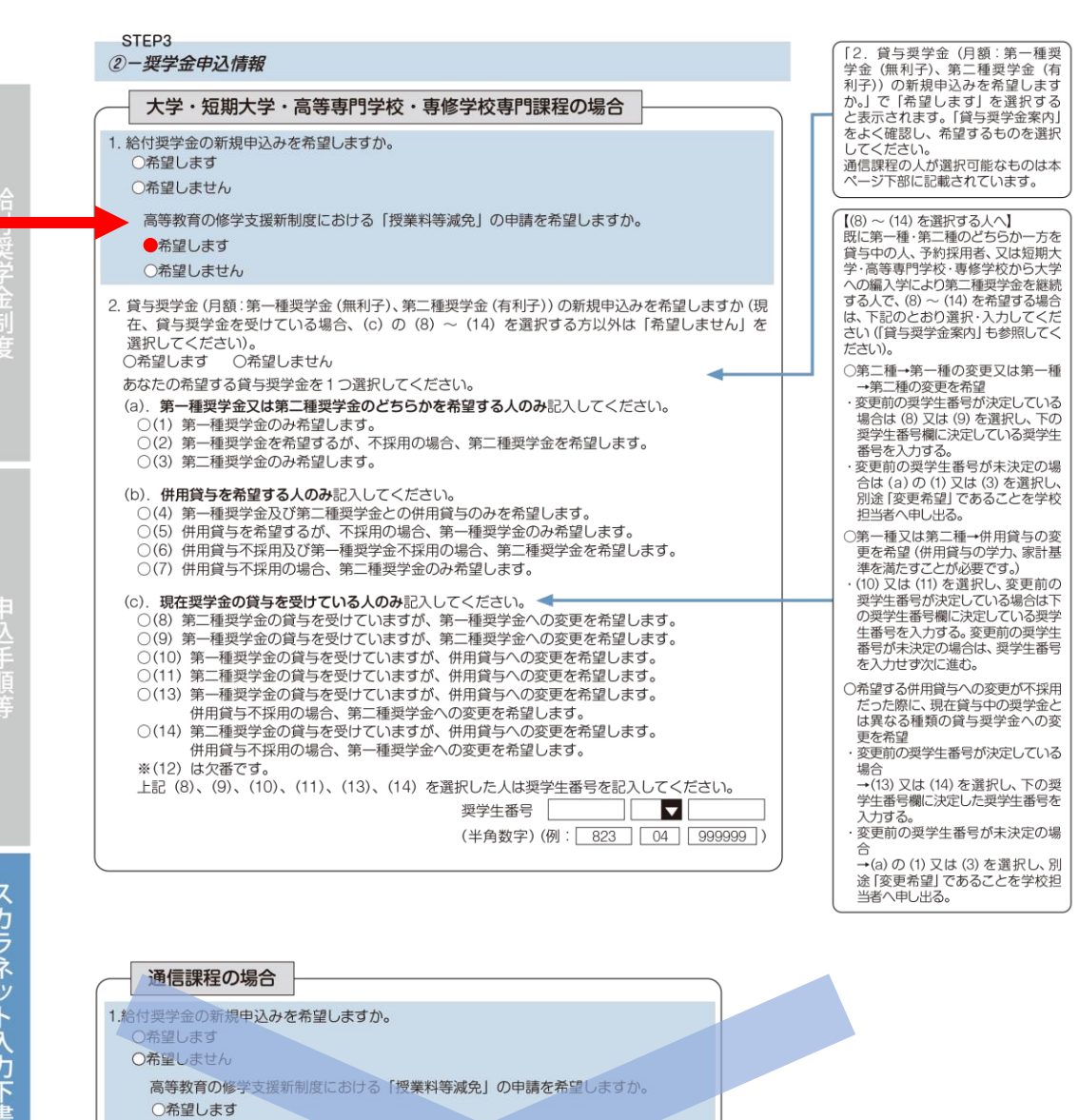

○希望しません

望しますか。 ○希望します ○第望しません

## 給付奨学金を利用する方は全員「希望します」を選択してください。

2. 貸与奨学金 (月額: 第一種奨学金 (無利子)、第二種奨学金 (有利子)) の新規申込みを希

3. あなたの希望する貸与奨学金を1つ選択してください。<br>
〇(1) 第一種奨学金のみ希望します。<br>
〇(2) 第二種奨学金のみ希望します。<br>
〇(2) 第一種奨学金及び第二種奨学金との併用貸与を希望します。

あなたが在籍している通信課程により奨学金 って、またのは、<br>の貸与を受けられない場合があります。詳し<br>くは学校に確認してください。

「2. 貸与奨学金(月額:第一種奨学金(無利<br>子)、第二種奨学金(有利子))を希望します<br>か。」で [希望します」を選択すると表示され<br>ます。「貸与奨学金案内」をよく確認し、希望

するものを選択してください。

## **学籍番号は「-(ハイフン)」を除いて記入・入力**

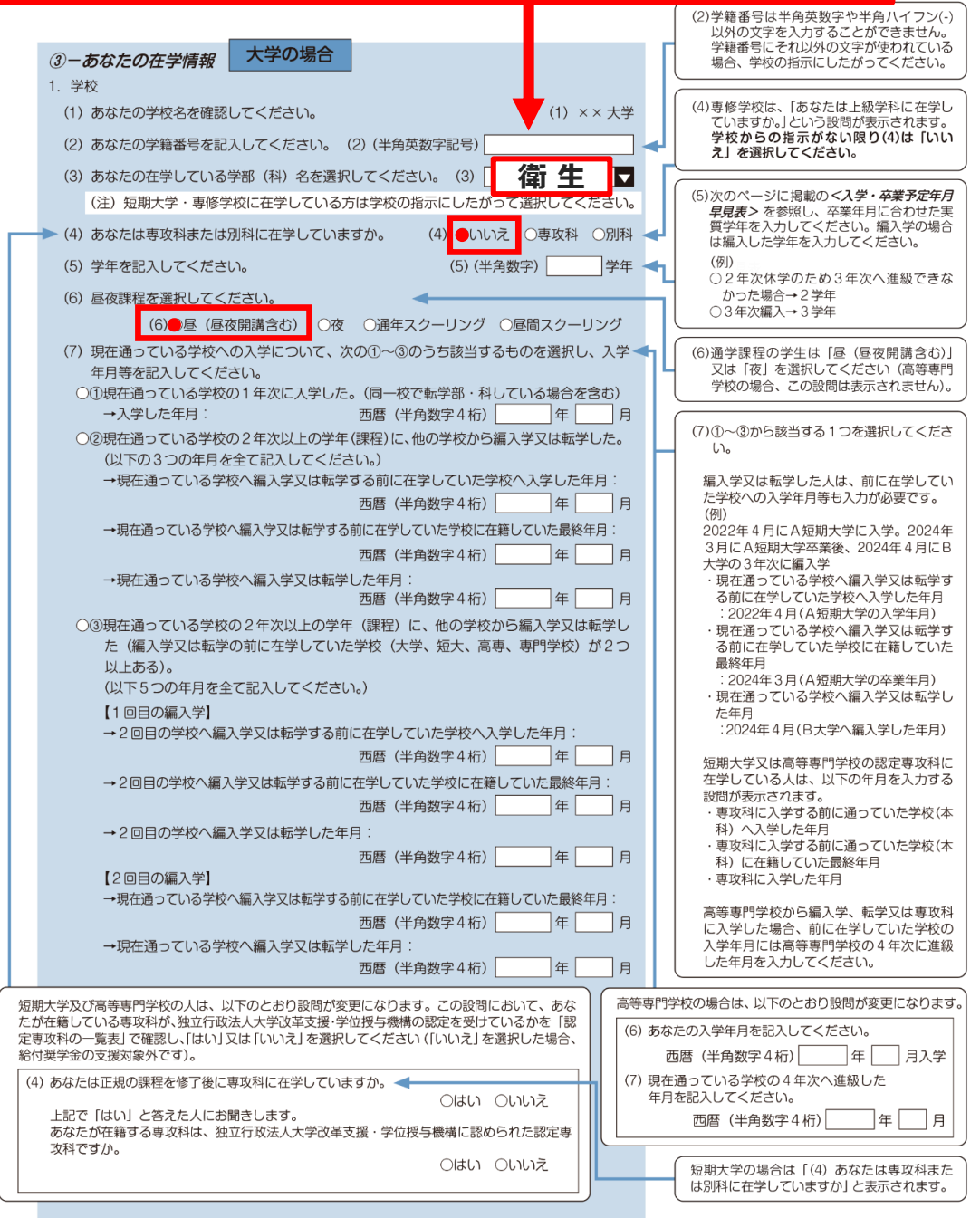

スカラネット入力下書き用紙

給付奨学金制度

## **学校の住所を記入・入力(自宅ではありません)。**

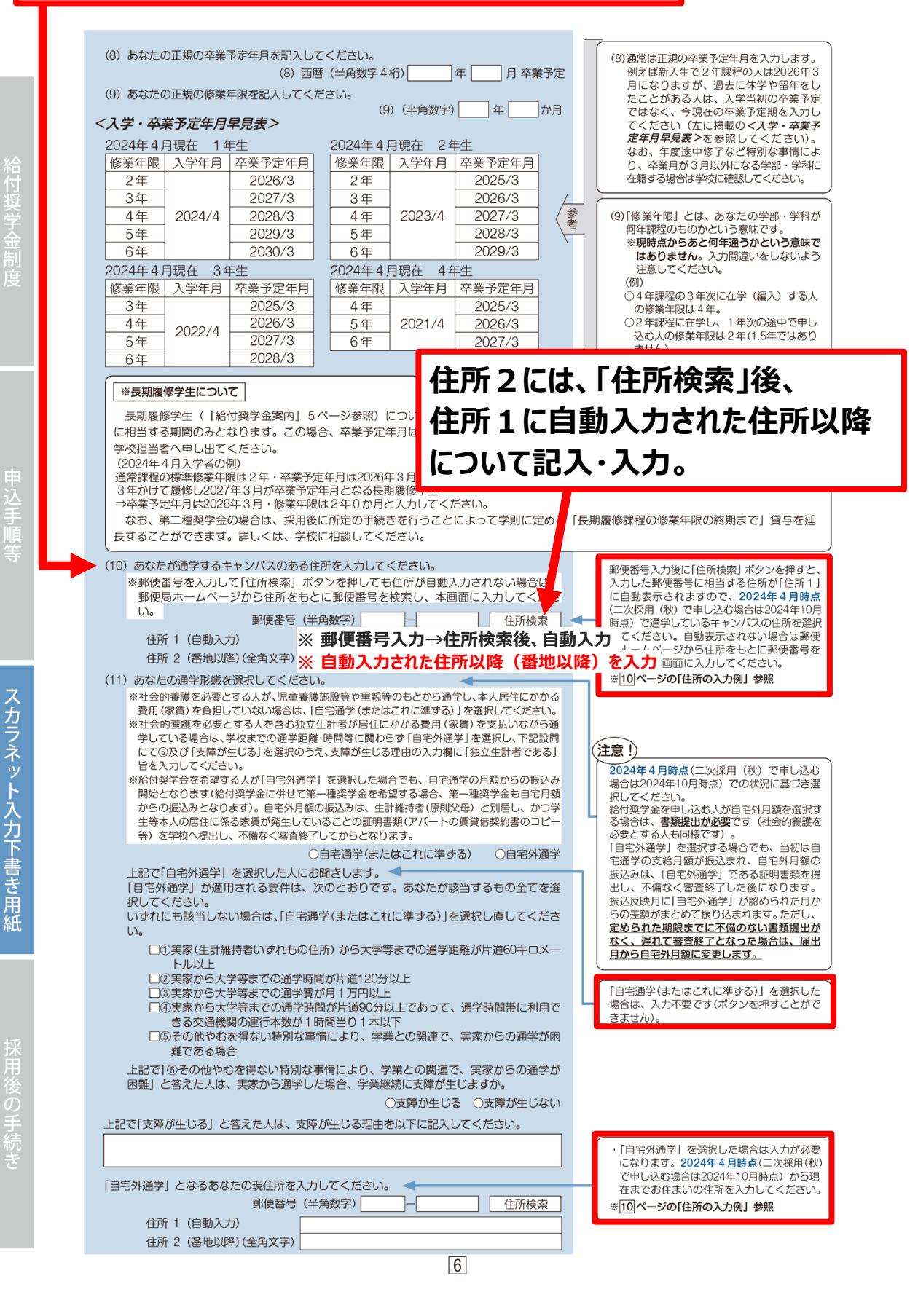

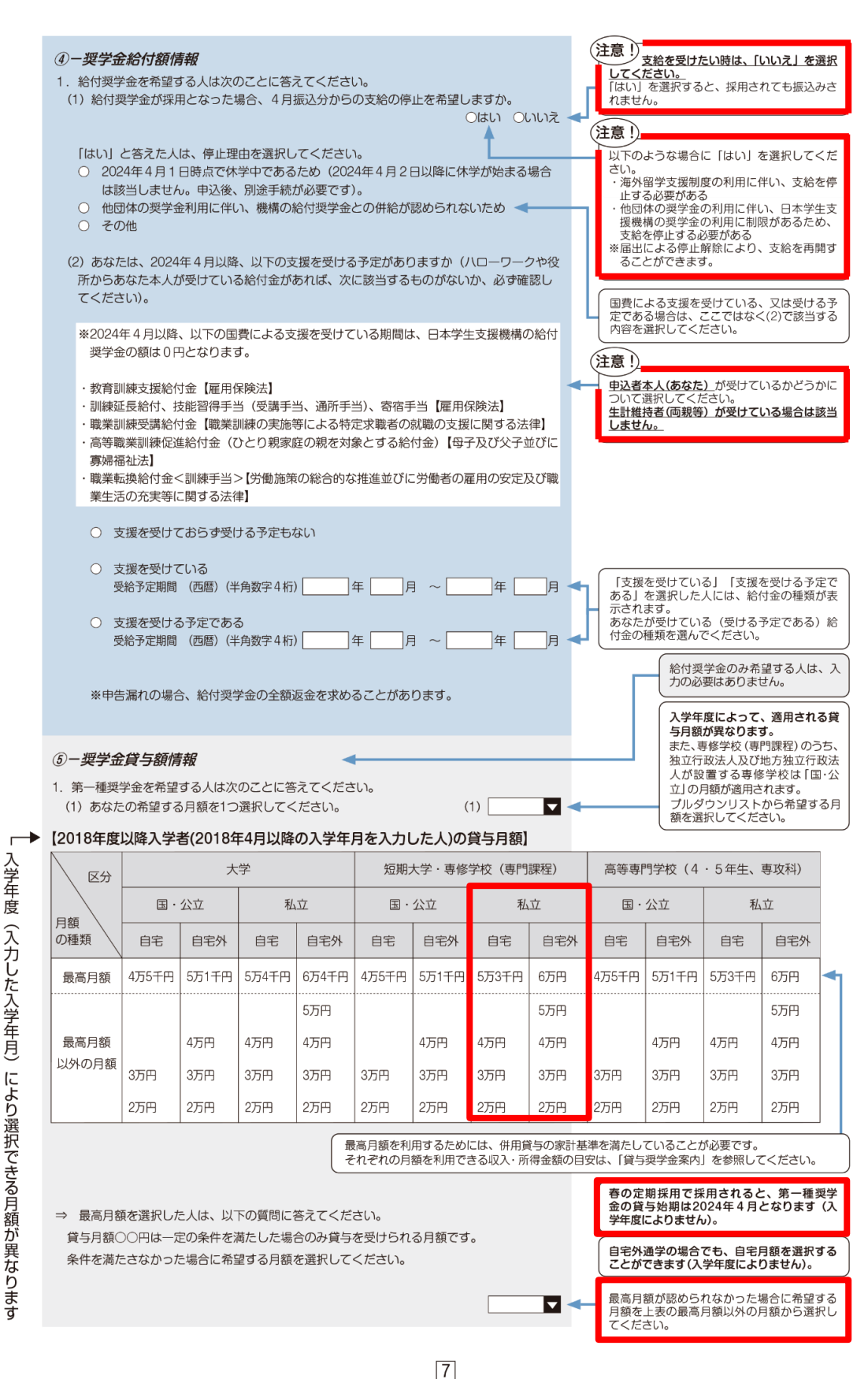

スカラネット入力下書き用紙

稻付

直

用架

俊の手法

により選択できる月額が異なります

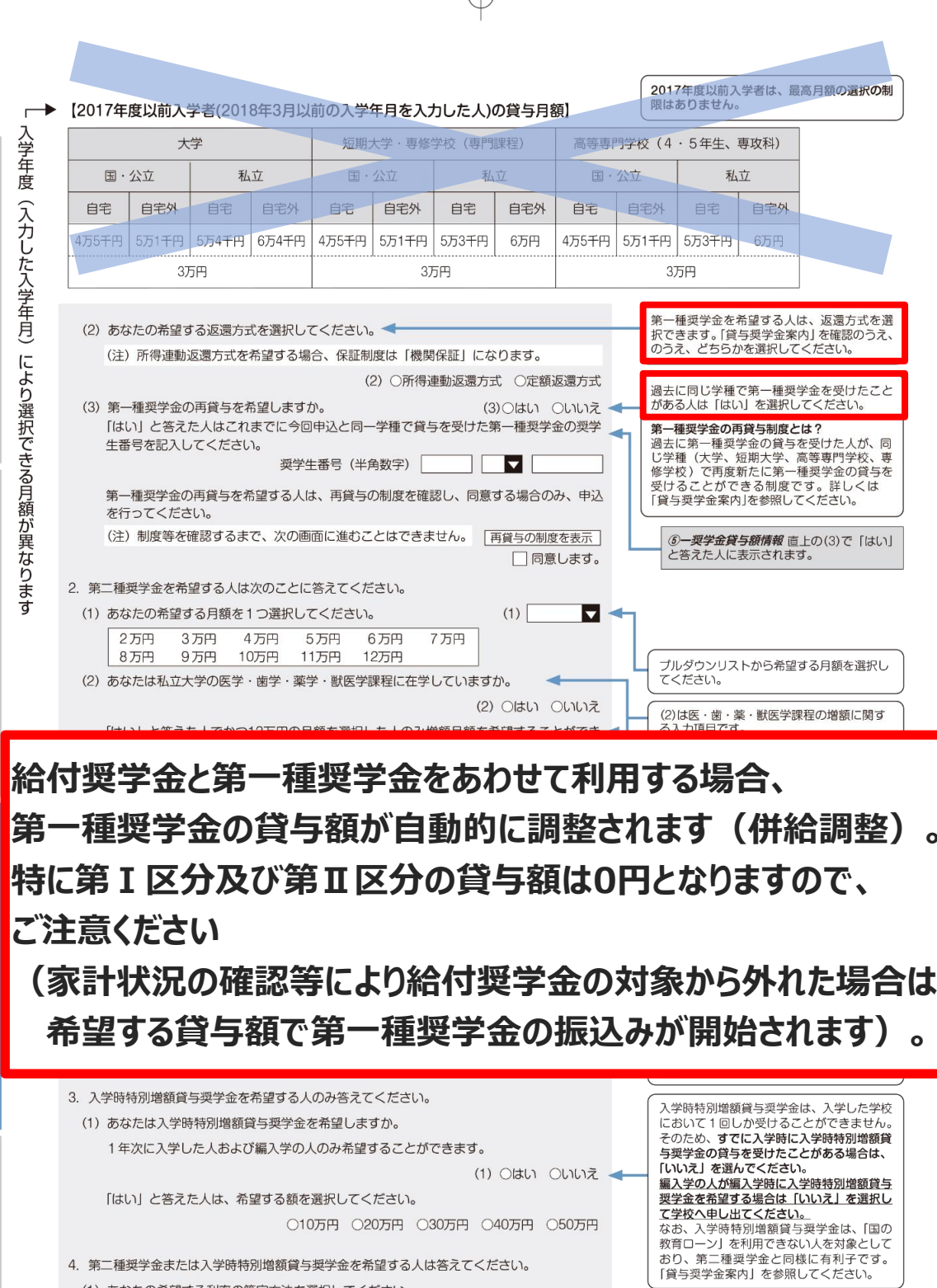

 $\triangle$ 

4. 第二種奨学金または入学時特別増額貸与奨学金を希望する人は答えてください。 (1) あなたの希望する利率の算定方法を選択してください。

(1) ○利率固定方式 ○利率見直し方式

給付奨学金制度

申込手順等

 $\boxed{8}$ 

、<br>返還時の利率の算定方法を選択する項目です。<br>詳しくは「貸与奨学金案内」を参照してくだ<br>さい。

р

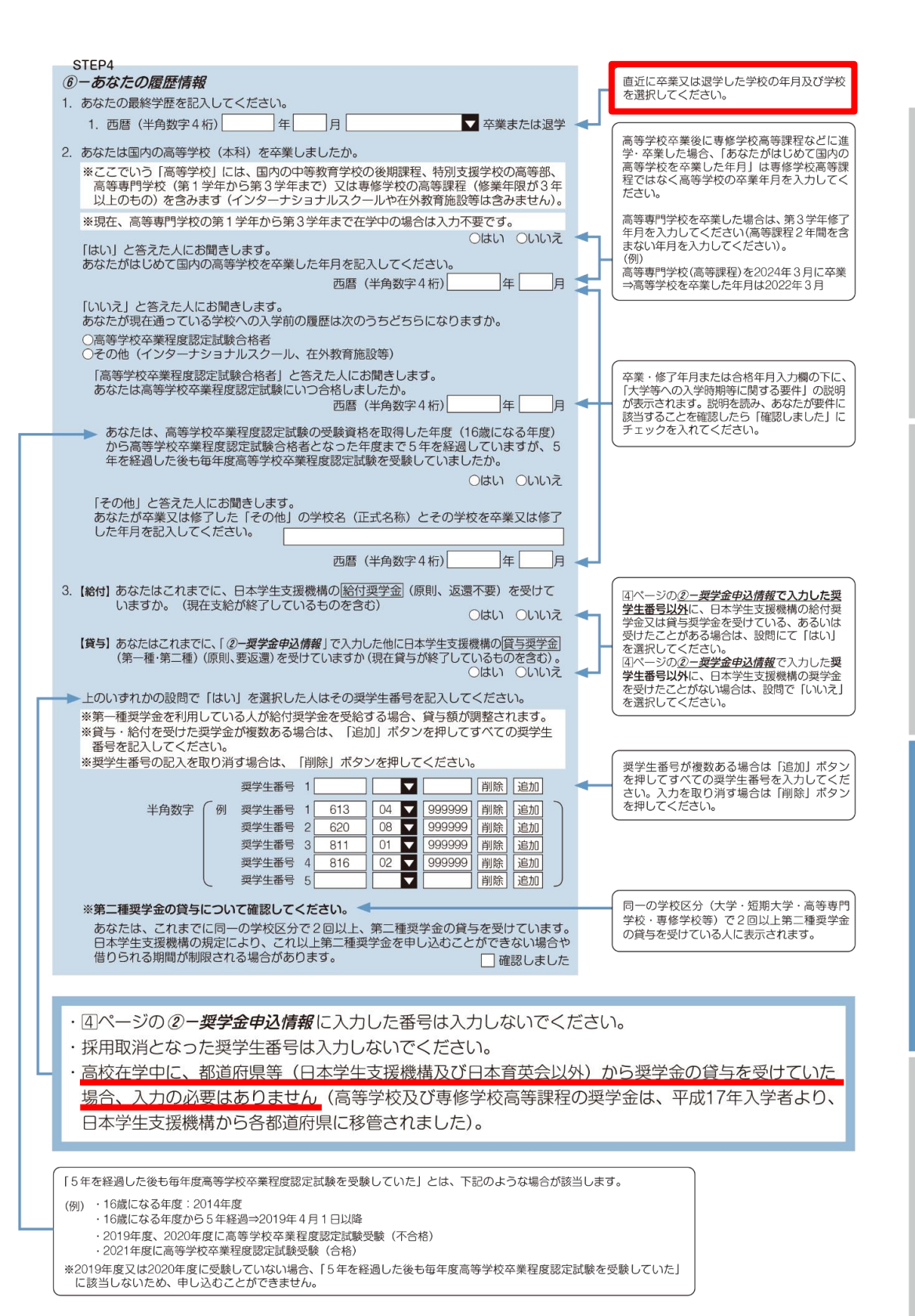

給付 商

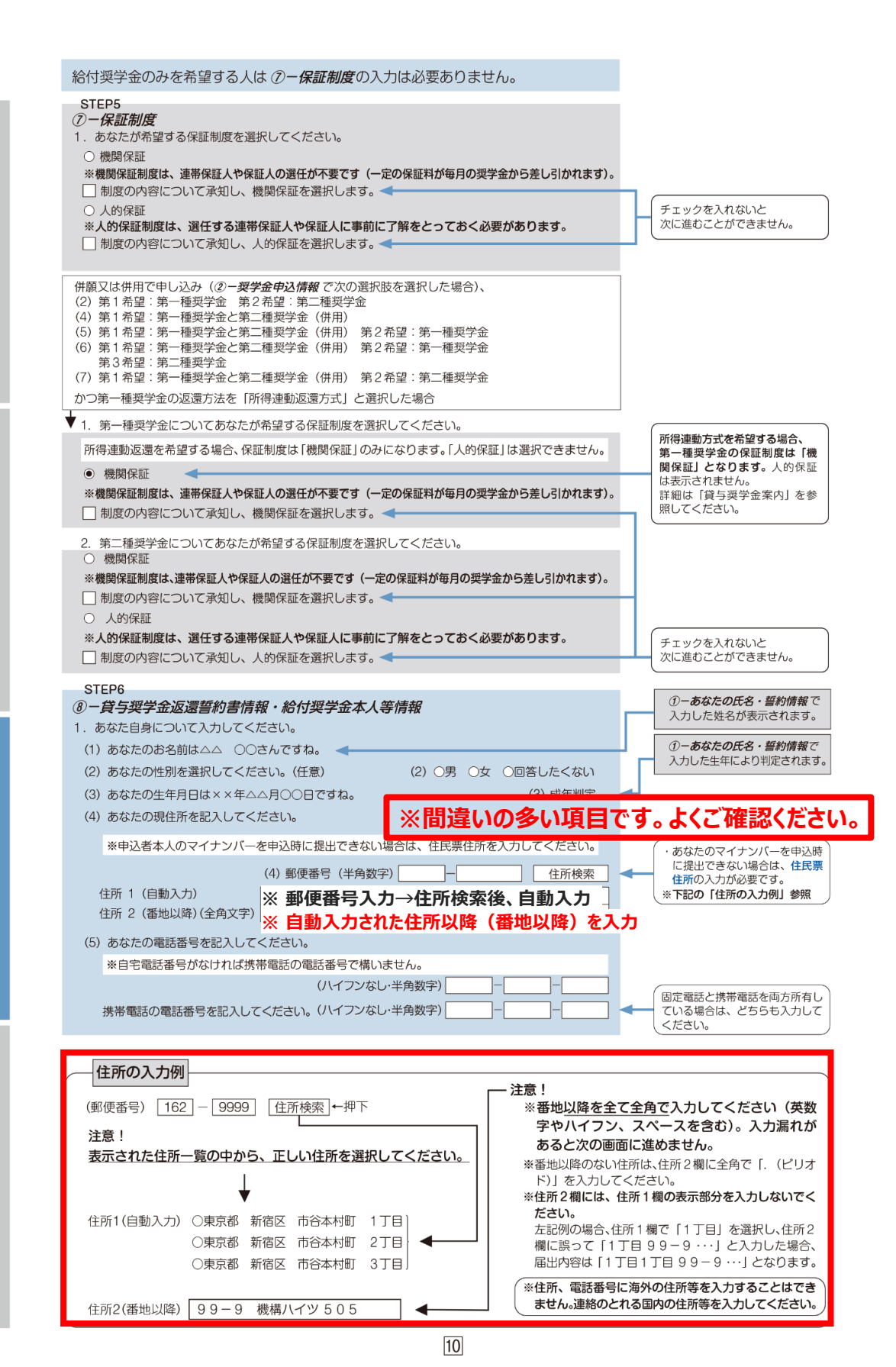

**結付奨学金制** 

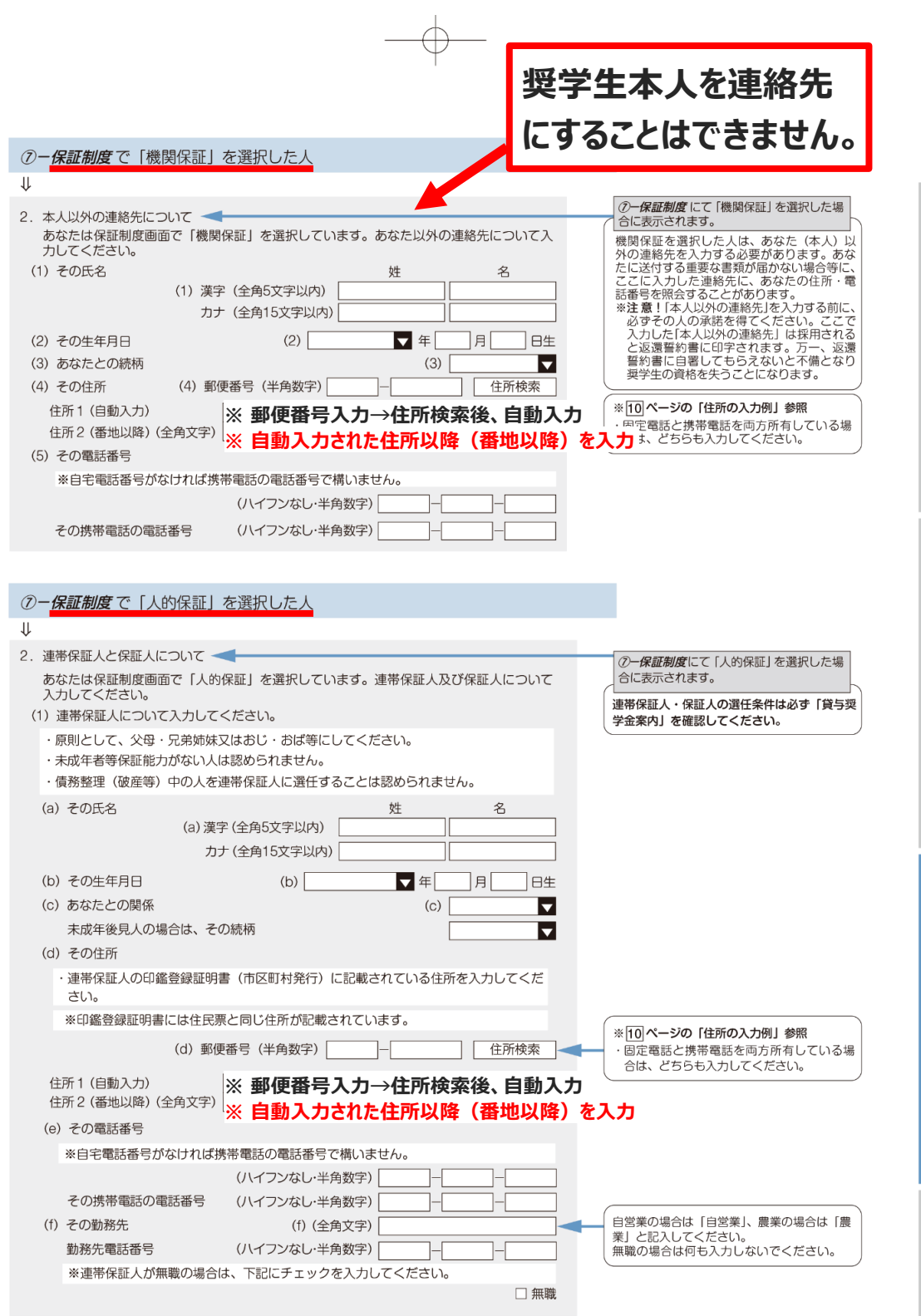

Н

給付奨学金制度

 $\oplus$ 

€

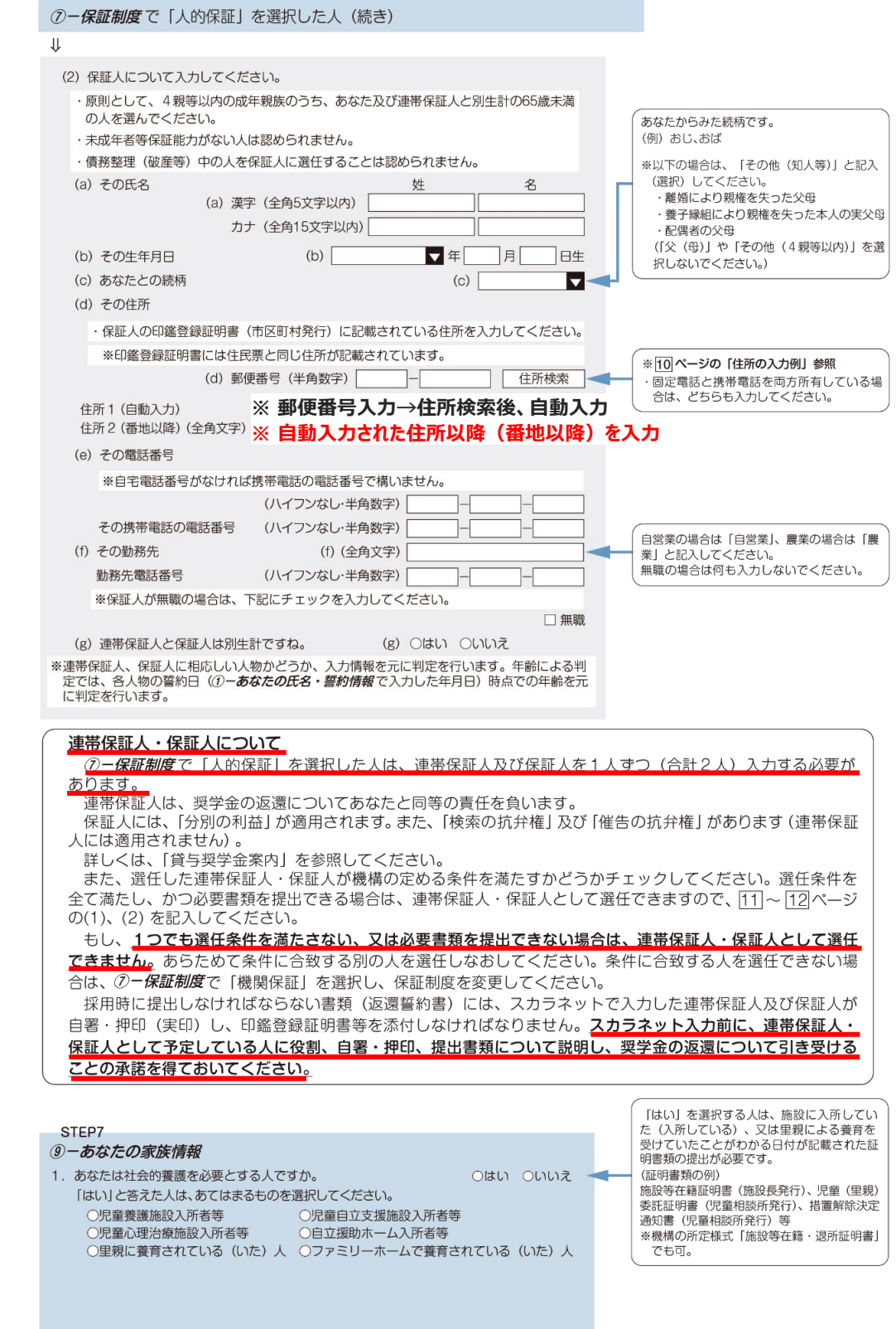

 $\boxed{12}$ 

 $\oplus$ 

給付奨学金制度

 $\oplus$ 

| スカラネット入力下書き用紙|

採用後の手続き

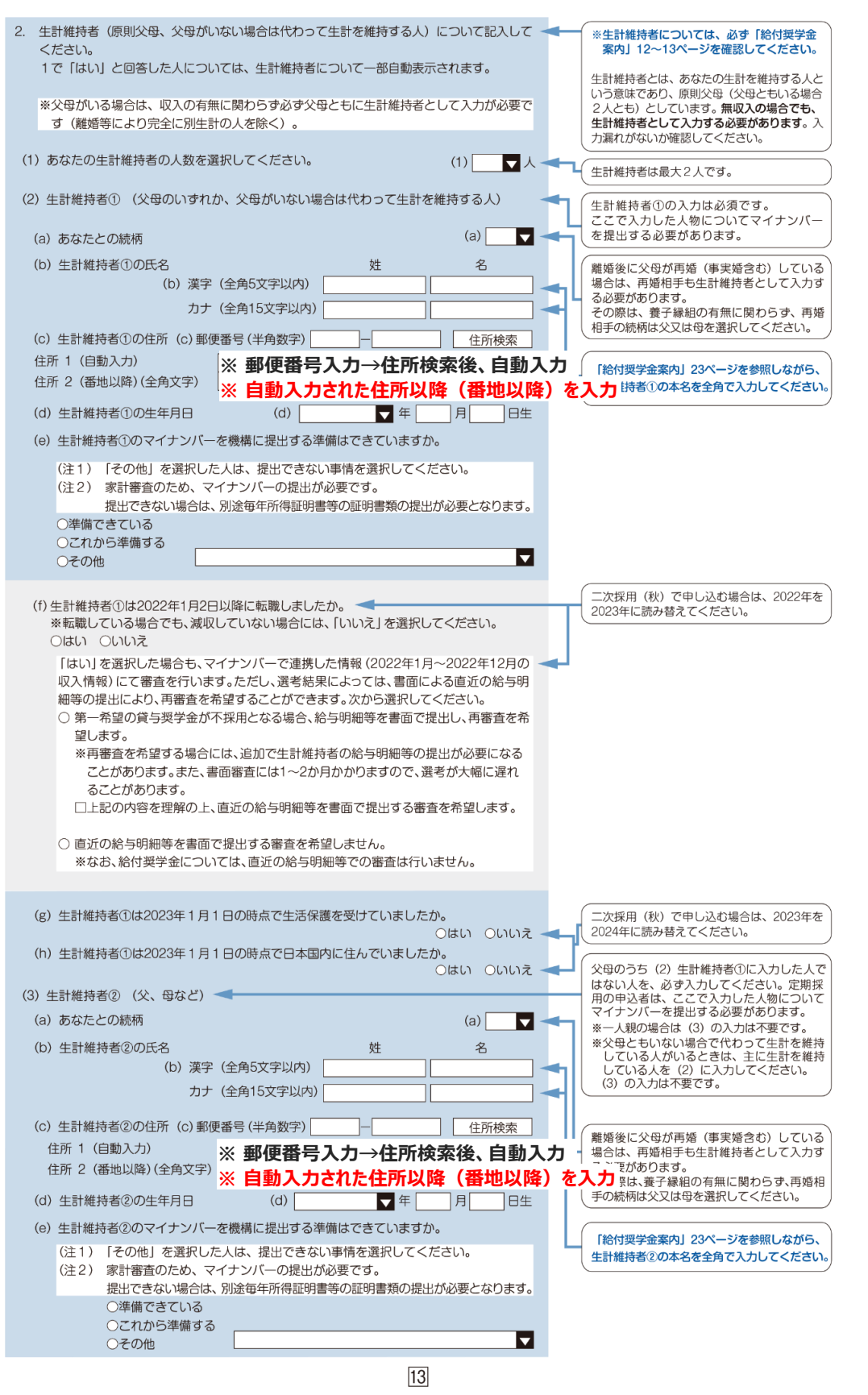

€

 $\Leftrightarrow$ 

€

給付奨学金制度

Æ

スカラネット入力下書き用紙

採用後の手続き

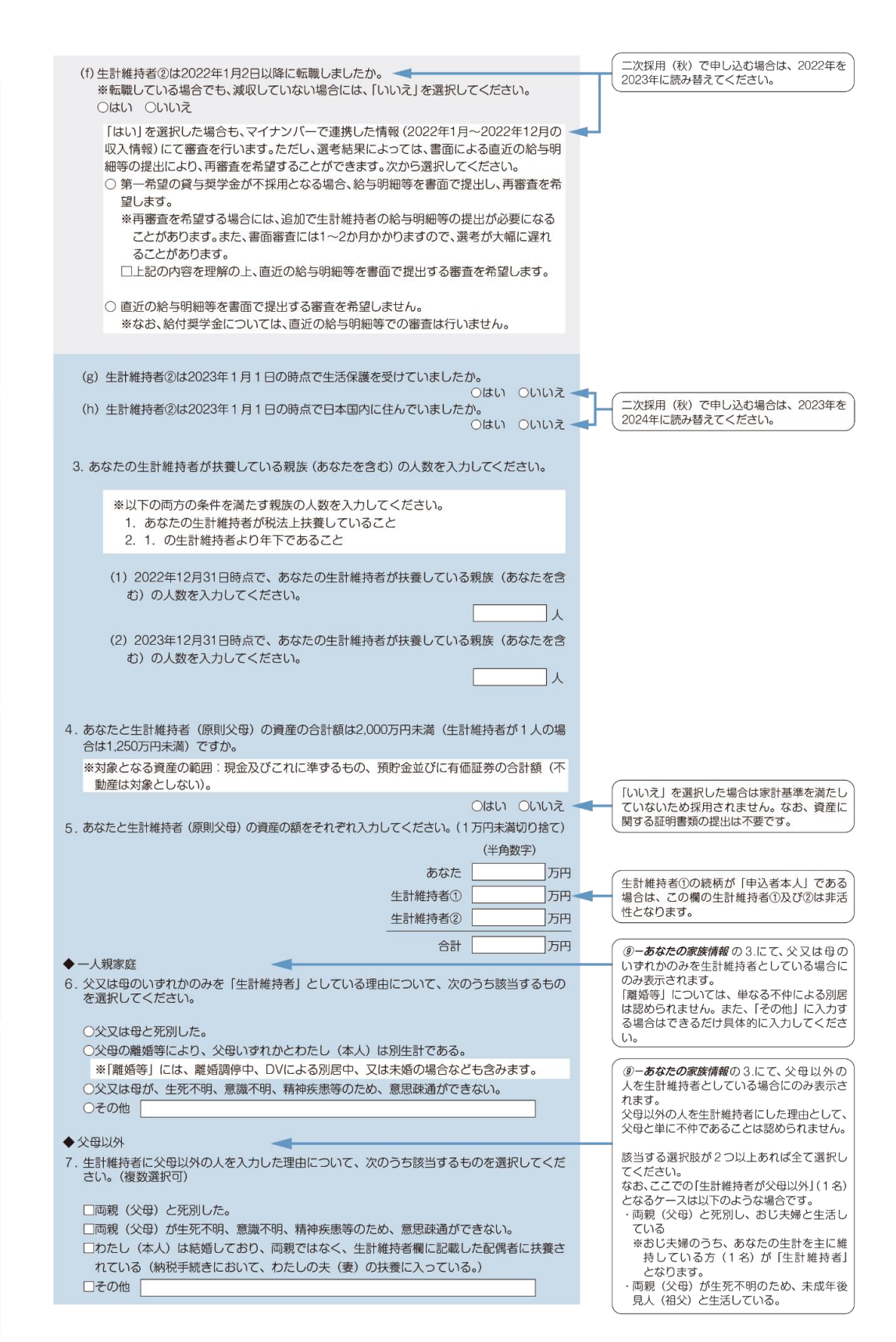

植代点

9-あなたの家族情報の3.にて、父又は母の ◆<共通>一人親家庭·父母以外 、<br>いずれかのみを生計維持者としている場合、<br>または父母以外の人を生計維持者としている 必要に応じて、上記の事実関係が確認できる証明書類の提出を後日求める場合があります。<br>上記の申告に間違いありませんか。 場合にのみ表示されます。 - ニョー・ディング<br>生計維持者の考え方については、「給付奨学金<br>案内」 12〜13ページ、及びJASSOホームペ **Oはい** - ジに掲載している「生計維持者について」 **Oいいえ** 「生計維持者に係るQ&A」を併せて確認し てください。 証明書類(例) 事象 給付奨学金制 ・課税証明書(寡婦(夫)控除の適用が分かる 横密 JASSO 生計維持者について 父又は母のいずれかのみを「生計維持者」<br>としている場合【共通】 もの) ・児童扶養手当証書、受給証明書等 上記の書類を提出できない場合 ・戸籍謄本、抄本 父母と死別 ・住民票 (死亡日記載あり) 父母が離婚 ・戸籍謄本、抄本 ・裁判所による係属証明書<br>・弁護士による報告書 直 父母が離婚調停中 ・自治体等による「配偶者からの暴力の被害者 父又は母が DV 被害 の保護に関する証明書」 自治体や警察署等による「行方不明者届受理 父又は母が牛死不明 (行方不明) 証明1 ・主治医による「診断書」 父又は母が意識不明、精神疾患 戸籍謄本、抄本 学生本人が両親ではなく配偶者に扶養され 及び<br>課税証明書 (配偶者控除の適用が分かるもの) ている 事実関係を確認できる書類(第三者(機関) その他の事由 の所見等) *9一あなたの家族情報* の 3.にて、あなた自身<br>を生計維持者 (独立生計者) としている場合 ◆申込者本人 にのみ表示されます。 8. 生計維持者はあなた自身 (独立生計者) と入力した理由について、次のうち該当するものを あなた自身を生計維持者にした理由として、<br>父母と不仲であることは認められません。ま 選択してください。 た、あなたの収入及び奨学金等だけで生活し ○両親(父母)と死別し、祖父母や叔父·叔母等の親族から経済的支援を受けていない。 ているという状況であったとしても、父母が ○父母・祖父母ともに死別し、兄弟姉妹は就学中もしくは病気などの理由で働くことができ いる場合は、原則父母が生計維持者となりま ない。 す。 ○わたし(本人)は結婚しており、配偶者等を扶養している。 ○その他 申告いただいた内容について、後日確認させていただく場合があります。 上記の申告に間違いありませんか。 Oはい **Oいいえ** STEP8 10-家庭事情情報 奨学金を希望するに至った家庭事情や、特に説明を要することを記入してください (全角200文字以内、下の記入欄をご利用ください)。 注) 第二種奨学金の最高月額を必要とする理由を具体的に記入してください(学校担当者から  $(20 \times 10)$ 家庭事情情報は、全員入力する必要がありま す。 併用貸与を希望し、第二種奨学金の最高月額 を選択した場合は、最高月額を必要とする「理 申! も入力してください。

申込手順等

スカラネット入力下書き用紙

採用後の手法 物き

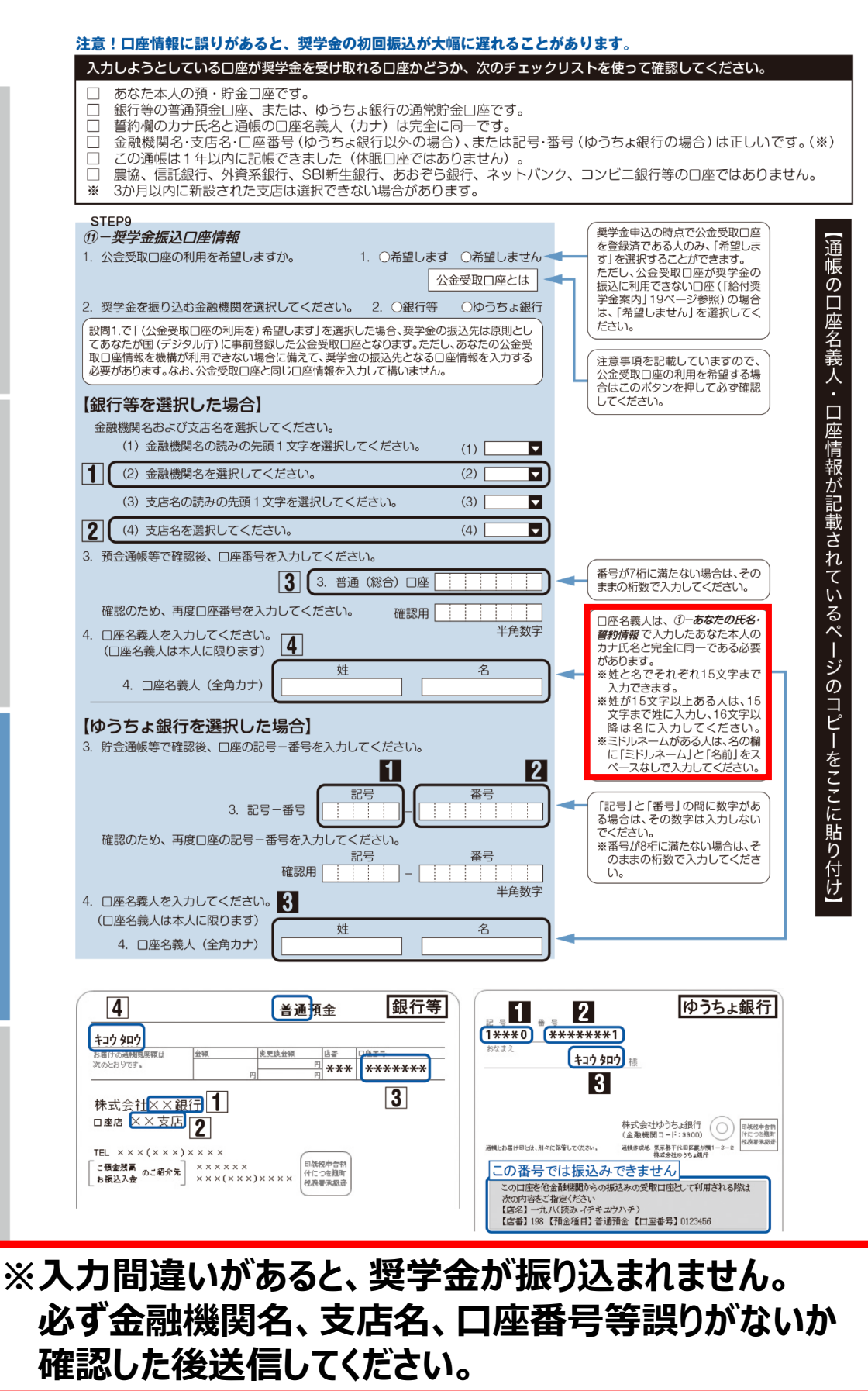

**結付奨学金制** 

スカラネット入力下書き用紙

 $\tilde{\sigma}$